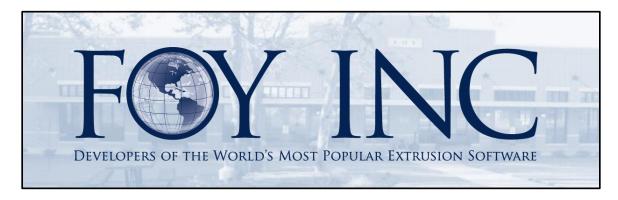

# FOY'S EPICS EVENTS

### In this issue:

| 9.7.1 MINOR UPDATE RELEASED  | 2 |
|------------------------------|---|
| 2018 EPICS USER CONFERENCE   | 7 |
| FOY INC HOLIDAY SCHEDULE     | 7 |
| EPICS TRAINING OPPORTUNITIES | 8 |
| EPICS CUSTOMER LIST          | 9 |

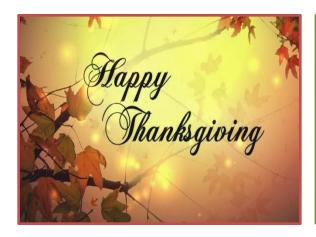

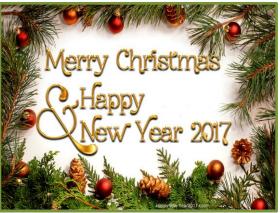

## 9.7.1 Minor Update Released

While this is technically a minor update (meaning no database change was required), we managed to include a large number of wishlist items this time around. Eight, to be exact. Fun fact, this comes in second for the most wishlist items ever included in an EPICS minor update. EPICS 9.2.2, released back in December of 2015, had nine wishlist items.

There are a number of important fixes also included in this update. Please see the full update description below – wishlist items are indicated with an \*.

- \*[2014 WL #16] Allow completed kits and assemblies to be added to stock, filled from stock, and reallocated.
  - When you key in a Sales Order number on the Fill from Stock screen that calls for a Kit or Assembly, AND you have completed assemblies in stock, you will see the following question:

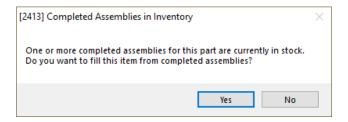

 Answering 'YES' will prompt EPICS to look for completed Kits/Assemblies instead of the individual components (seen below). Answering 'NO' will cause EPICS to expect to fill the individual components.

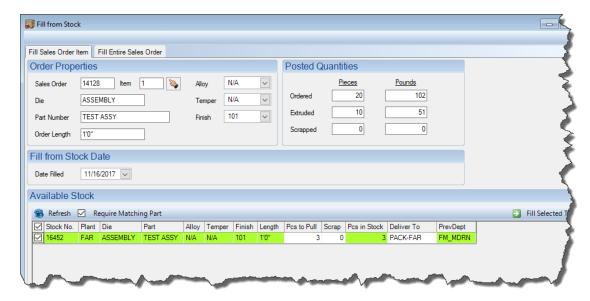

 \*[WL #24] Add right-click context menu option to the customer part number to open the stock replacement screen for that part.

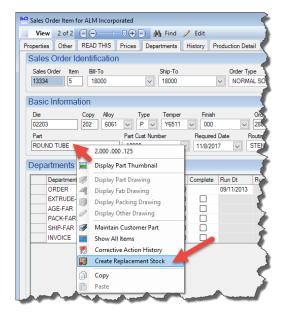

 \*[WL #25] When selecting a press in the "Standard Data" section of the die screen, choose the default container size using the press's machine record.

 \*[WL #26] Add separate, per user Production screen permission to enable/disable the "Post" checkboxes.

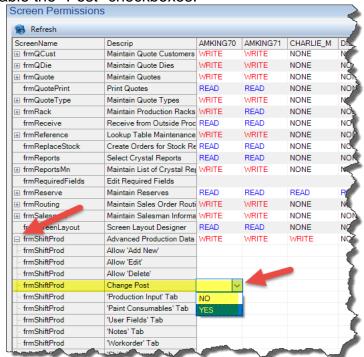

 \*[WL #27] Display rack status flags (hold/scrap) on "Racks" tab of sales order screen

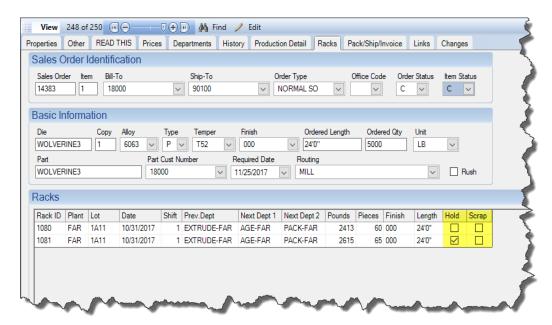

 \*[WL #28] On "Stock Replacement" screen, highlight replacement items that are running late.

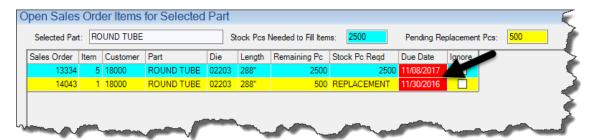

 \*[WL #31] Add new permission to prevent users from un-checking the "Save to Die Oven History" checkbox on the "Unload Oven" screen if they are not cleared to do so.

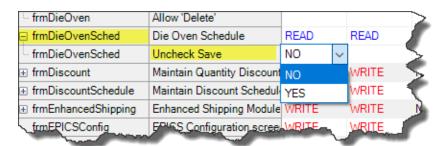

• \*[WL #32] Add a column to the "Shift Summary" tab of the production screen to display the stop time of each job.

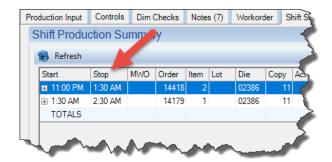

• Add "Lot" column to the "Shift Summary" tab of the production screen.

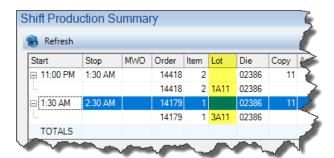

- Allow addition of reserve dates up to 52 weeks in the future without displaying a warning.
- Set "Manifest" radio button by default when creating a new invoice.
- When creating a manual Invoice by Sales Order, allow multiple items from the SO to be easily added to the invoice.

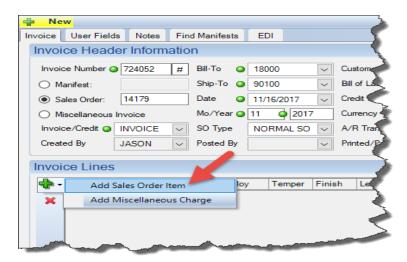

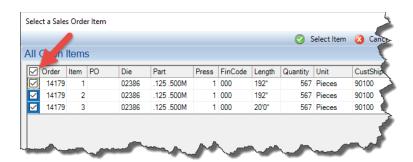

- Fix: Assign Ticket.PartCustNum correctly on tickets created when receiving from outside processor.
- Fix: Allow "Cust Requested Date" (CustReqDt) to be cleared using Edit mode on Sales Order screen.
- Fix: Always assign a default "Deliver To" department when filling items from stock.
- Fix: Force required user list fields to be entered when printing packing tickets.
- Fix: Allow added length on part to be in different units than part length as long as both are imperial or metric.
- Fix: When editing extrusion postings, ignore scrap when calculating whether item and lot is complete.
- Fix: (Oracle only) Eliminate unhandled exception when expanding forms on permissions screen.
- Fix: (Oracle only) Eliminate error when filling packed bundles from stock.
- Fix: (Oracle only) Eliminate error ORA-01843 when adding items to press schedule.
- Fix: Stock Replacement screen: Improve replacement quantity calculations for component parts.
- Fix: For production postings, set RackDetail.Dt to the same value as ShiftProd.StartTime (as it was before V9.6.0).
- Fix: ProductionDetail rows for good production (PRD) and downtime (DT) should have a blank ChargeTo column.

#### **2018 EPICS User Conference**

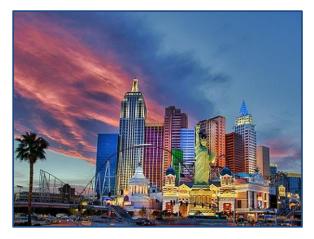

The 2018 EPICS User Conference is taking shape! We enjoyed the **New York New York** hotel so much in 2012 that we are heading back for more! If you haven't already, be sure to mark **April 15-18** on your calendar. The registration page will be available on our website by the first of the year.

Rooms are **very affordable**. Saturday at \$175 and then Sunday – Wednesday at \$75.

You can already book your rooms by clicking this link and choosing "Attendee" from the drop-down list OR you can call Central Reservations at **1-800-693-6763** and refer to the group's name, "Foy, Inc. EPICS User Conference 2018" or group block code **SFOY0418NY**.

Since there are so many options to entertain yourselves in Vegas, we are going to leave Monday night open for your exploration! We will have more conference details soon on our website.

# **Foy Inc Holiday Schedule**

Everyone here at Foy Inc would like to wish you all a Happy Thanksgiving, Merry Christmas, and Happy New Year!

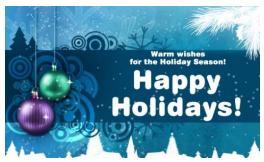

Please take note of our holiday closings:

**CLOSED**: November 23-24

**CLOSED**: December 25 – January 1

(Normal office hours return Tuesday, January 2<sup>nd</sup>)

We will be keeping an eye on the Help Desk (<a href="help@foyinc.com">help@foyinc.com</a>) during our holiday closings. If there is an **urgent** issue, we will do our best to respond in a timely manner.

# **EPICS Training Opportunities**

Be sure to have your EPICS Administrator and key users trained thoroughly on EPICS V9.

EPICS classroom training sessions are held at the Foy Inc offices in Farmersville, Texas. The next available V9 classes are scheduled for **Jan 15-18**, **Feb 12-15**, and **May 7-10**. You can always view training class availability and cost information on our **Training Classes** webpage.

We do have a two-day **Report Writing Class** scheduled for **Jan 25-26** with room for additional attendance. Send an email to <u>info@foyinc.com</u> if you are interested in registering.

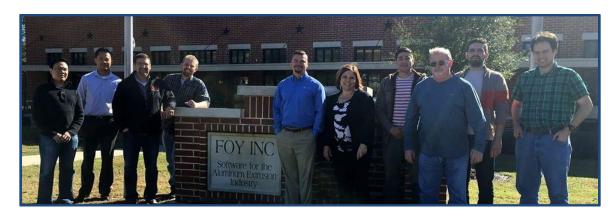

If you are interested in a two-day Reports training class working with the EPICS database, please let us know by calling 972-782-7282 or emailing us at <a href="mailto:info@foyinc.com">info@foyinc.com</a>. We schedule the Reports classes on demand.

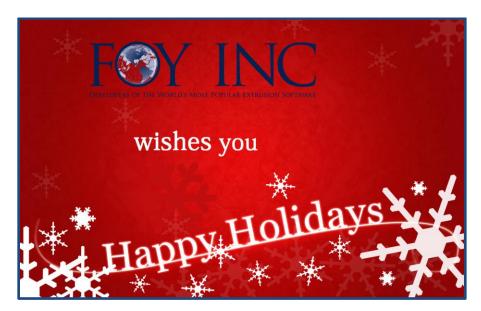

#### **EPICS Customer List**

## On any given day EPICS is helping over 15,000 people at 100 extrusion plants around the world.

Aacoa Extrusions - Niles, Michigan Aerolite Extrusion - Youngstown, Ohio Almag Aluminum Inc. - Brampton, Ontario Almax Aluminium - Brisbane, Australia

Altec - Jeffersonville, Indiana

Aluminio de Baja California (ABC) - Tijuana, Mexico Aluminio de Centro América - San Salvador, El Salvador

Aluminum Extrusions Inc - Senatobia, Miss. American Aluminum Extrusions - Canton, Ohio American Aluminum Extrusions - Beloit, WS American Aluminum Extrusions - Roscoe, Illinois Anaheim Extrusions (UMEX) - Anaheim, California

APEL Extrusions Ltd. - Calgary, Alberta APEL Extrusions Ltd. - Coburg, Oregon

Apex Aluminum Extrusions - Langley, BC, Canada

Arch Aluminum - Miami, Florida

Architectural & Metal Systems - Cork, Ireland Ascend Custom Extrusions - Wylie, Texas

Astrex Inc - Lake Shore, Ontario Benada Aluminum - Sanford, Florida Bristol Aluminum - Levittown, Pennsylvania Briteline Extrusions - Summerville, S. Carolina

BRT Extrusions - Niles, Ohio CanArt - Brampton, Ontario CanArt - Windsor, Ontario

Capral Extrusions - Angaston, Australia Capral Extrusions - Penrith, Australia Central Aluminum - Columbus, Ohio Claridge Products - Harrison, Arkansas Crown Extrusions - Chaska, Minnesota Gateway Extrusions, Ltd - Union, Missouri

DeeZee, Inc - Des Moines, Iowa

Extruders - a division of Tower - Wylie, Texas

Extrudex - Weston, Ontario Extrudex - Berniéres, Quebec Extrudex - North Jackson, Ohio FISA – Guayaquil, Ecuador

Frontier Aluminum – Corona, California

G. James - Brisbane, Australia G. James - Sydney, Australia

Hulamin - Pietermaritzburg, South Africa Hulamin - Capetown, South Africa Hulamin - Olifantsfontein, South Africa

Independent Extrusions (INEX) - Hamilton, New Zealand Independent Extrusions (INEX) - Brisbane, Australia Independent Extrusions (INEX) – Melbourne, Australia International Extrusions - Garden City, Michigan International Extrusions (UMEX) - Waxahachie, Texas

Jalex - Kingston, Jamaica

Keymark Corporation - Fonda, New York Keymark Corporation - Lakeland, Florida

Zarbana Industries - Columbiana, Ohio \_\_\_\_\_

111 Farmersville Pkwy, Suite 100 Farmersville, TX 75442

Phone: 972-782-7282 Fax: 972-782-7130

Web: www.foyinc.com

General Information: info@foyinc.com

Help: help@foyinc.com

Keymark Corporation - Orlando, Florida MI Metals, Inc - Smyrna, Tennessee MI Metals, Inc – Millersburg, Pennsylvania MI Metals, Inc - Oldsmar, Florida MI Metals, Inc - Prescott Valley, Arizona

MI Windows and Doors - Carrollton, Texas Michigan Extruded Aluminum - Jackson, Michigan

Midwest Aluminum - Withee, Wisconsin Nanshan America - Lafayette, Indiana

Nigalex - Lagos, Nigeria

Non-Ferrous Extrusion - Houston, Texas

Oldcastle Building Envelope - Midway, Tennessee

Oldcastle Building Envelope - Terrell, Texas

Orrvilon (Holtec) - Orrville, Ohio

Patrick Metals (UMEX) - Mishawaka, Indiana

Pennex - Leetonia, Ohio

Pennex - Wellsville, Pennsylvania

Perfiles de Aluminio. - San Juan, Puerto Rico

Ply Gem Extrusion-Bryan, Texas Postle Aluminum - Cassopolis, Michigan Press Metals – Cumming, Georgia Pries Enterprises - Independence, Iowa PT Alumindo Perkasa - Jakarta, Indonesia

PT Indal - Surabaya, Indonesia Profile Extrusions - Rome, Georgia

Profile (RJS Precision Ext.) - Phoenix, Arizona

Schimmer Metal - Bangkok, Thailand Selaco Aluminium - Johar, Malaysia

Service Center Metals - Prince George, Virginia

Shoals Extrusion - Florence, Alabama Sierra Aluminum - Fontana, California Sierra Aluminum - Riverside, California Silver City Aluminum -- Taunton, Mass Spectra Aluminum – Bradford, Ontario Star Extruded Shapes - Canfield, Ohio Sun Valley - Los Angeles, California Superior Extrusion - Gwinn, Michigan Superior Metal Shapes - Chino, California Tecnoglass - Barranquilla, Columbia Taber Extrusions – Gulfport, Mississippi Taber Extrusions - Russellville, Arkansas

Tifton Aluminum Extrusions - Tifton, Georgia Tri-City Extrusion - Bristol, Tennessee Tubelite - Reed City, Michigan

Universal Molding (UMEX) - Downey, California

Vitex – Franklin, New Hampshire

Wakefield-Vette - Pelham, New Hampshire Wakefield-Vette - Withee, Wisconsin Western Extrusion - Carrolton, Texas Wolverine Tube Inc - Decatur, Alabama

Jim Foy: jim@foyinc.com John Stenger: john@foyinc.com Scott Wilson: scott@foyinc.com Jason Naff: jason@foyinc.com Stacy Foley: stacy@foyinc.com Mariah Zagorsky: mariah@foyinc.com Stephan Stenger: stephan@foyinc.com

Volume 21, Issue 5